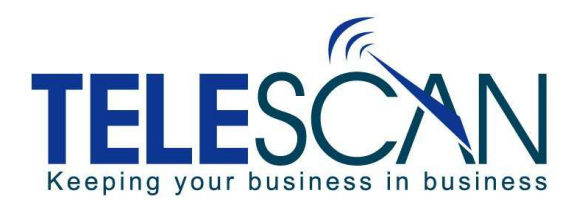

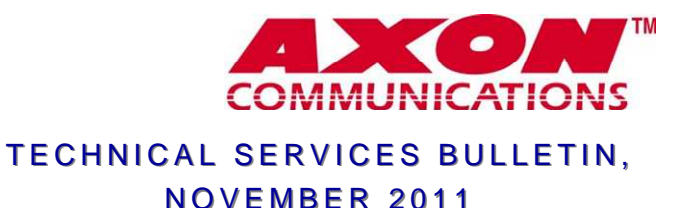

## **CONDITIONAL STEPS IN TRANSMISSION SCRIPTS**

The 'Transmit Scripts' have a feature called a 'conditional' step, which allows you to perform or not perform steps in the script based on the time of day, and day of week.

Here is an example of a situation where you might find this useful:

Your client requests to be notified of any new message as it comes in:

Email to the Tech Monday through Friday 24/7

Fax to Office 1 on Mondays and Wednesdays

Fax to Office 2 on Tuesday and Thursdays

On Fridays to Office 1 until Noon and then to Office 2 from Noon until 5pm.

Basic Info | Bouting | 9 Screens | Msg Entry | Msg Dest | Transmit Scripts | Transmit Schedule | VMail | Order Entry | Callers | The first step is the email Transmission Scripts Formula Transmission Script: Email and Fax without any conditions so all ID Description Fmail Tech@telescan.net Email and Fax 座 messages will be sent to the TIME-DEPENDENT CONDITION email whenever a message is Fax 3215465464 TIME-DEPENDENT CONDITION filed. Fax 3211233211 dit Condition Step The second step is set up to Condition fax to #1 only Mon, Wed & Fri Check the days and set the timeframes in which the steps that follow are enabled until 11:59am. To indicate 'All Day', leave 'Start' and 'End' blank Start End Start End The third step is set up to fax Monday  $\overline{\smash{\vee}}$  :  $\sqrt{2}$ Saturday [  $\rightarrow$ to #2 only on Tues, Thurs & Tuesday  $\boxed{\phantom{a}}$ Ŀ Ŷ Friday noon—5pm. Wednesday  $\nabla$  $\mathbb{I}$  : Holiday  $\Gamma$  : Ŀ Thursday  $\Box$ **I** Check if holidays do not affect decision Friday  $\nabla$ 11:59 As far as the system is **T** Ignore Holidays Add Script | E concerned all steps in a script **Edit Condition Step** are carried out simultane-Save Changes Condition ously, so the order in which Check the days and set the timeframes in which the steps that follow are enabled. they are displayed or created To indicate 'All Day', leave 'Start' and 'End' blank doesn't matter, however any Start End **Start** End steps appearing below a Monday  $\boxed{\phantom{a}}$ Saturday F ß. **condition** will reflect that Tuesday  $\overline{\smash{\vee}}$  : lia. Sunday  $\Box$ :  $\ddot{z}$ condition until another Wednesday  $\Box$  $\Box$ Holiday  $\Box$  $\mathbf{E}$ **condition** is listed. (if any) Thursday  $\nabla$ ∥ : Check if holidays do not affect decision Friday  $\sqrt{ }$  12:00 17:00 **F** Ignore Holidays **Current Status of this Step**  $\sqrt{0K}$ X Cancel *C* Enabled C Disabled **Automated Transmit Queuing** Auto-When-Taken is set to transmit Time On/Off according to the parameters set in Dest MoTu W ThFr SaSu Hol  $\overline{V} \overline{V} \overline{V} \overline{V} \overline{V} \overline{V} \overline{V} \overline{V} \overline{V}$ Transmission Script #1 Auto when taken: 1 氢 Ιš Prompt Operator for every day of the week.

## **Some Facts About Transmissions:**

- ♦ The system only allows one scheduled transmission in any given 15 minute timeframe on an account.
- ♦ You can schedule a transmission to the default fax and email at the same time, but they need to be from the same list.  $(A = All, D = Delivered, U = Undelivered)$
- ♦ Holiday processing for an account's transmit schedule is enabled by checking the 'Enable Holiday Controls for Transmits' checkbox. If a checkmark is placed in 'Enable Holiday Controls for Transmits', enabling the feature for an account, then SDM will look to the 'Hol' box in the Day of the Week column to determine whether or not to send this transmission on days designated as holidays. If this feature is disabled, ('Enable Holiday Controls for Transmits' box is unchecked) then the 'Hol' column will be ignored.

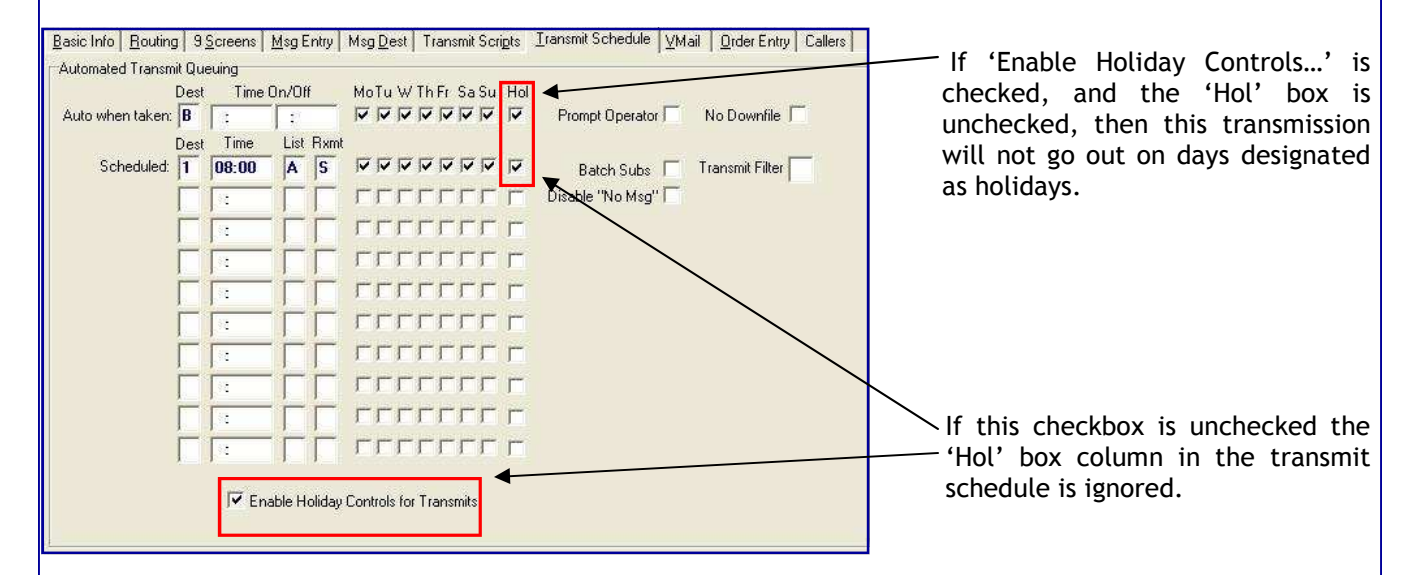

## **Some Facts About Transmissions When Transmission Scripts Are Involved:**

- ♦ Use Condition Steps if you are sending messages from the **same list** to different destinations based on the Day of the Week &/or Time of Day.
- ♦ If a Condition Step is 'disabled', all destination steps following it are skipped up to the next condition step. (if any)

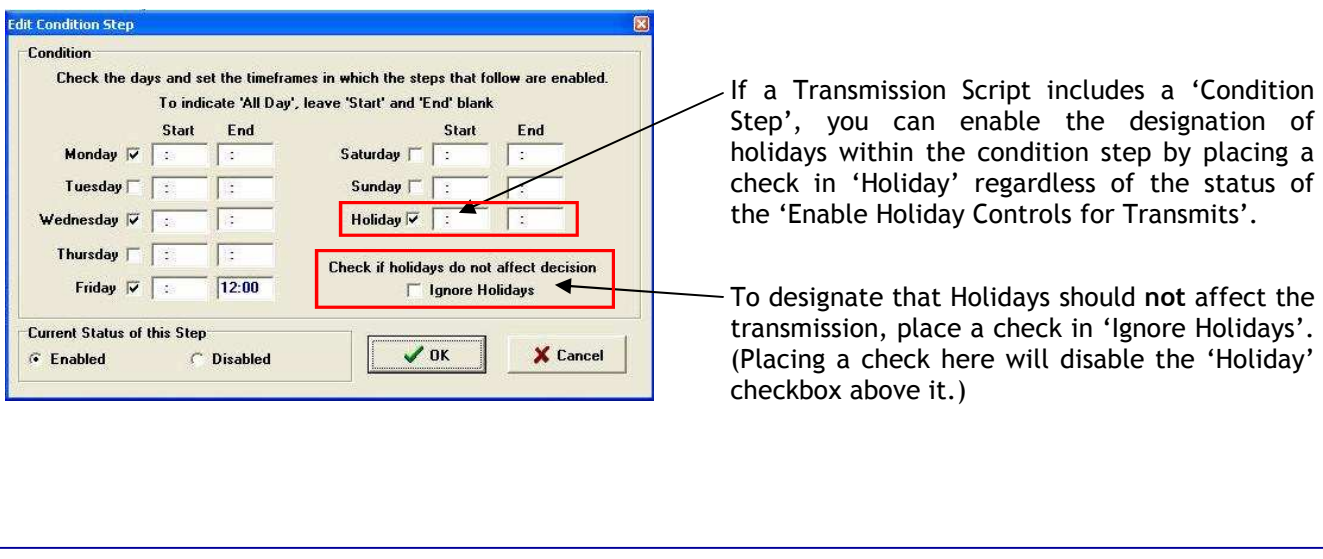